$\overline{1}$ 

## Print in Ink **Cuyamaca College** Add/Drop Card

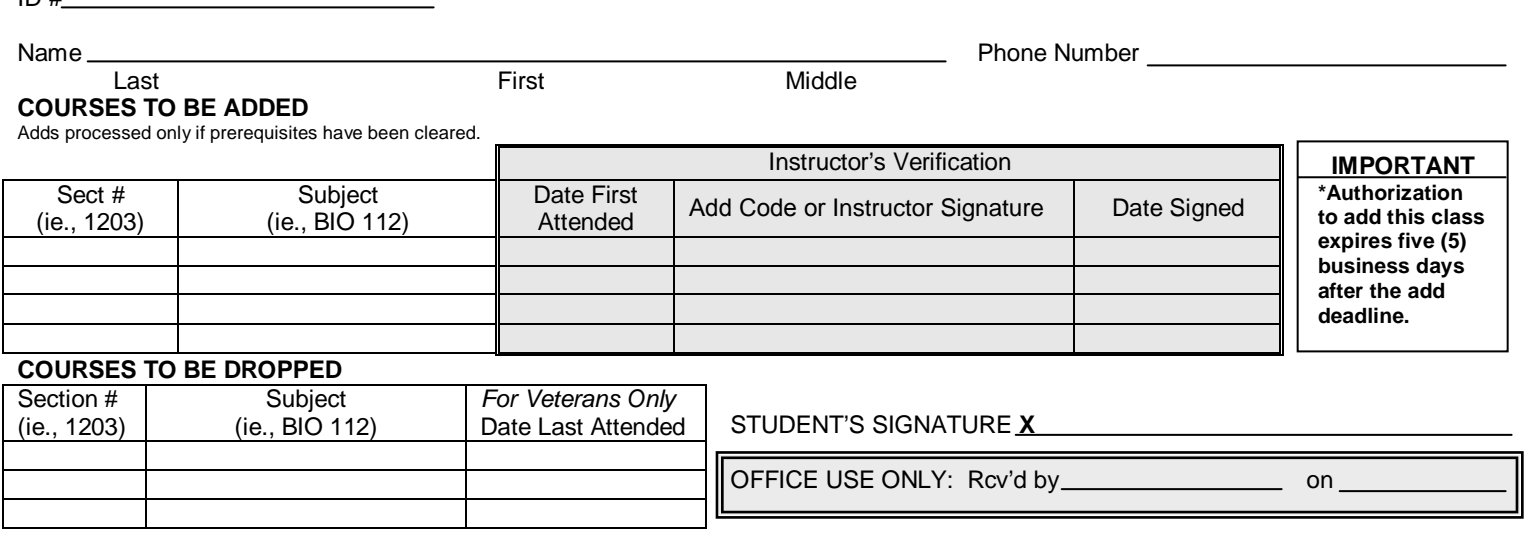

## Cut on dotted line

## **Add/Drop Card Instructions**

- 1) Enter your Student ID number or SSN
- 2) Enter your full name and phone number you can be reached at.
- 3) Put the section number and subject for courses that you wish to add.

## Example:

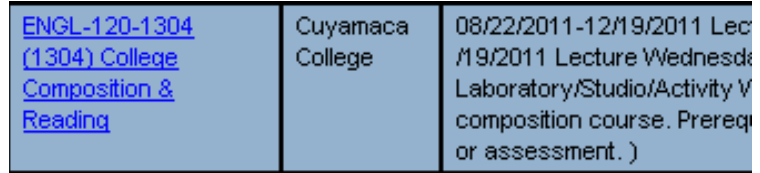

ENGL-120 is the course number and 1304 is the section number.

- 4) If you have an add code please attach it to the "Instructor's Verfication" box
- 5) If there are courses you wish to drop, please enter them in the appropriate section. You can always drop your classes on WebAdvisor.
- 6) Sign the form and submit it to the Admissions and Records office.